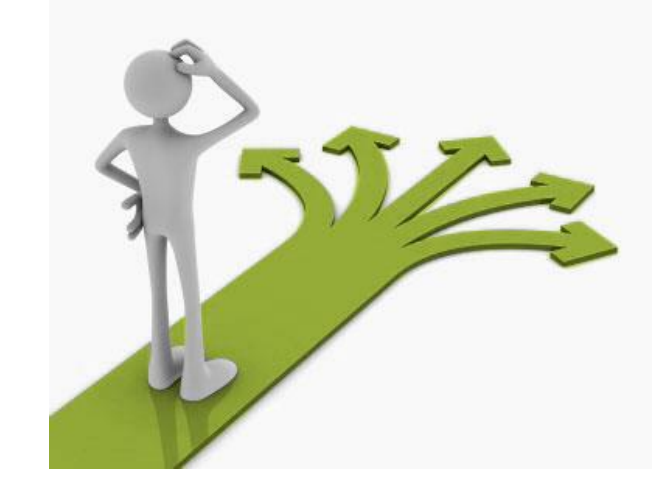

# **Control flow : if statements**

Ruth Anderson UW CSE 160 Spring 2018

# **Making decisions**

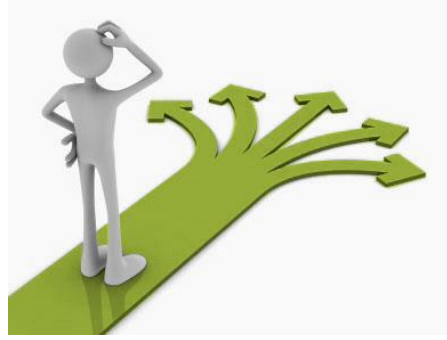

- How do we compute absolute value?
	- Absolute value of 5 is
	- Absolute value of  $\qquad 0$  is
	- Absolute value of  $-22$  is

**If** *the value is negative*, negate it. **Otherwise**, use the original value.

# **Absolute value solution**

### **If** *the value is negative*, negate it.

**Otherwise**, use the original value.

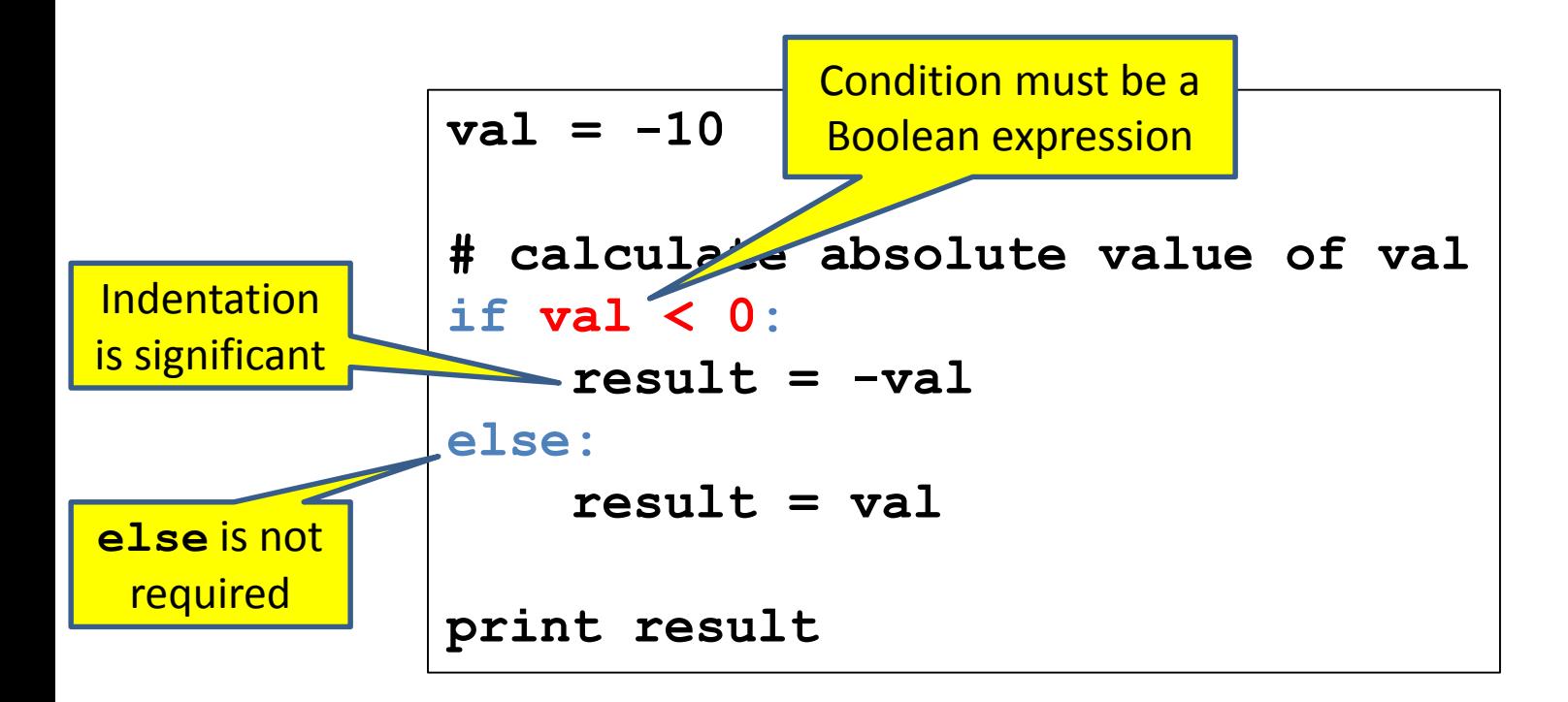

In this example, **result** will always be assigned a value.

[See in python tutor](https://goo.gl/BZiMbo)

# **Absolute value solution**

**If** *the value is negative*, negate it. **Otherwise**, use the original value.

```
val = -10# calculate absolute value of val
if val < 0:
    result = -val
else:
    result = val
print result
```
Another approach that does the same thing without using **result**:

```
val = -10if val < 0:
    print -val
else:
    print val
```
In this example, **result** will always be assigned a value.

# **Absolute value solution**

As with loops, a sequence of statements could be used in place of a single statement:

```
val = -10# calculate absolute value of val
if val < 0:
    result r = -\nu aprint "val is negative!"
    print "I had to do extra work!"
else:
    result = val
    print "val is positive"
print result
```
[See in python tutor](https://goo.gl/7oXZ1W)

# **Absolute value solution with zero**

```
val = 0
# calculate absolute value of val
if val < 0:
    print "val is negative"
    print val
    result = -val
elif val == 0:
    print "val is zero"
    print val
    result = val
else:
    print "val is positive"
    print val
    result = val
print result
```
# **Another absolute value solution**

#### What happens here?

```
val = 5
# calculate absolute value of val
if val < 0:
    result = -val
    print "val is negative!"
else:
    for i in range(val):
        print "val is positive!"
    result = val
print result
```
### **Another if**

#### It is **not required that anything happens**…

 $val = -10$ **if val < 0: print "negative value!"**

#### What happens when val = 5?

# **The if body can be any statements**

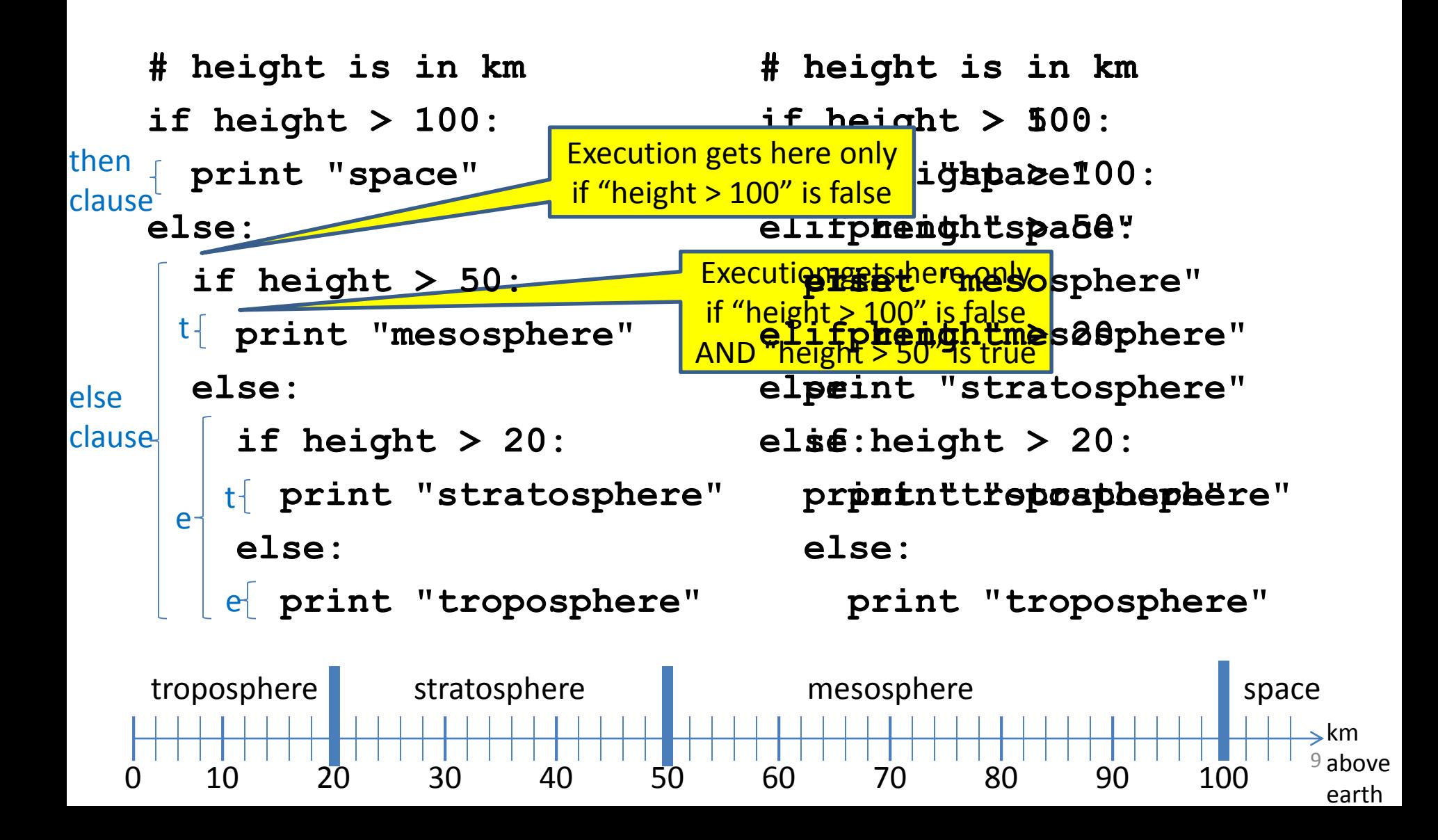

# **Version 1**

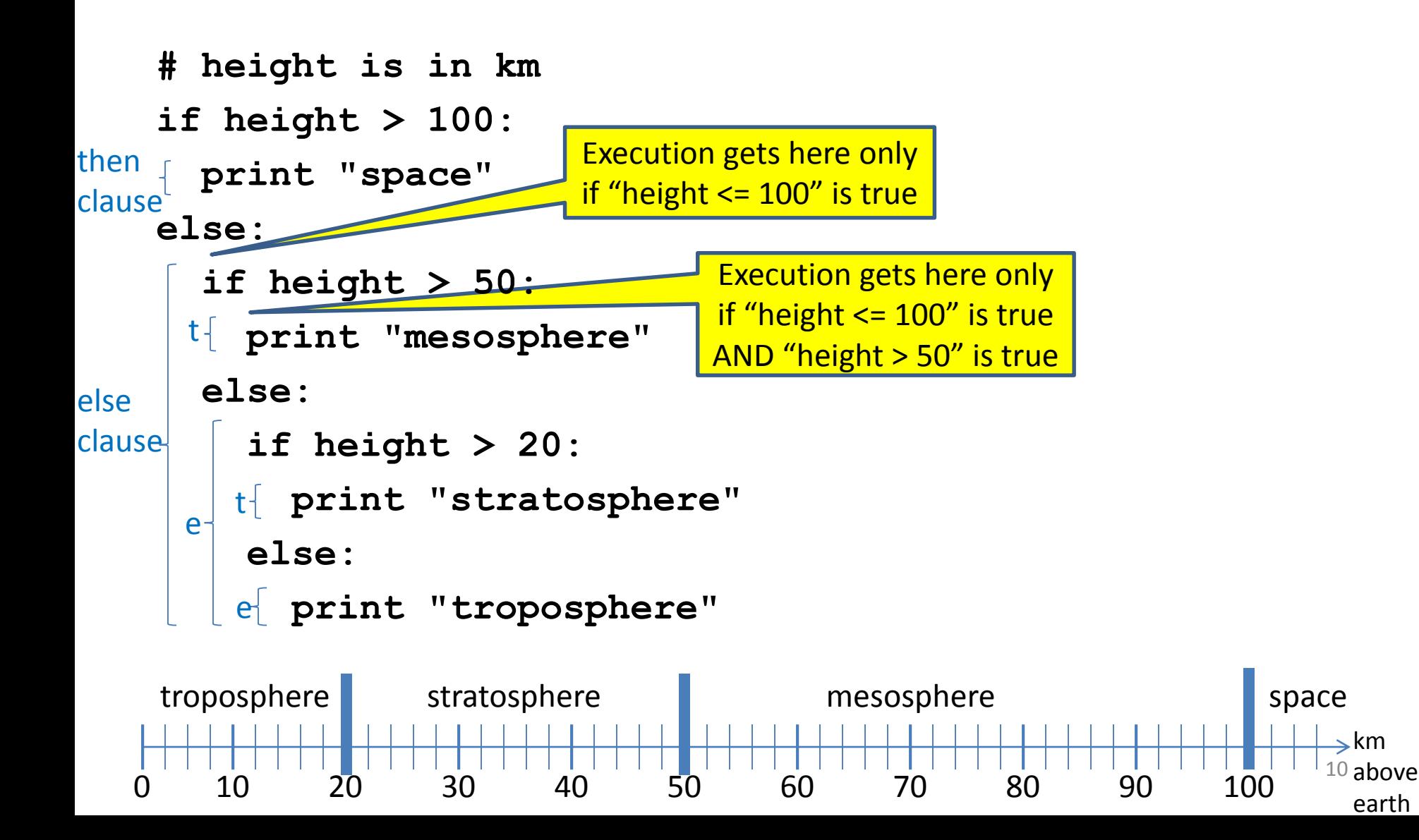

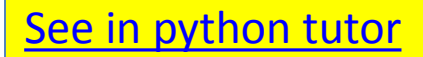

# **Version 1**

**# height is in km**

**if height > 100:**

**print "space"**

**else:**

**if height > 50:**

**print "mesosphere"**

**else:**

**if height > 20:**

**print "stratosphere"**

**else:**

**print "troposphere"**

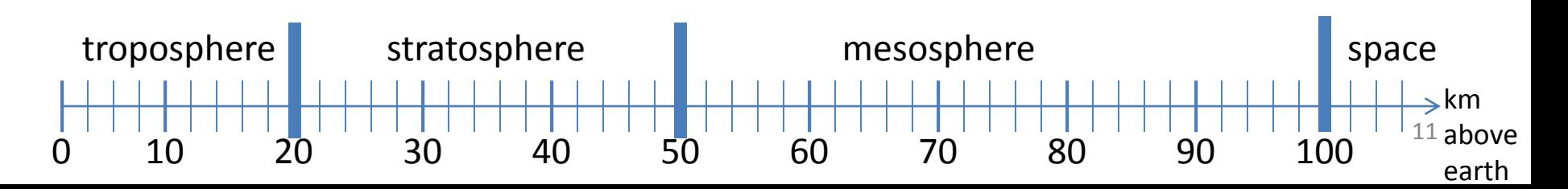

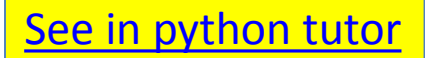

# **Version 2**

**if height > 50:**

**if height > 100:**

**print "space"**

**else:**

**print "mesosphere"**

**else:**

**if height > 20:**

**print "stratosphere"**

**else:**

**print "troposphere"**

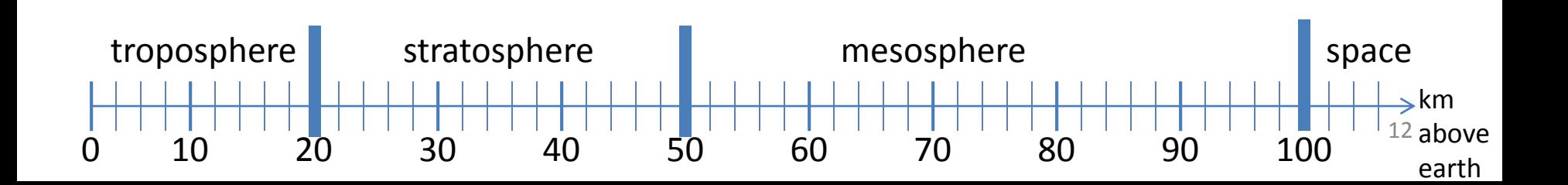

# **Version 3 (Best)**

**if height > 100:**

**print "space"**

**elif height > 50:**

**print "mesosphere"**

**elif height > 20:**

**print "stratosphere"**

**else:**

**print "troposphere"**

# ONE of the print statements is guaranteed to execute: whichever condition it encounters **first** that is true

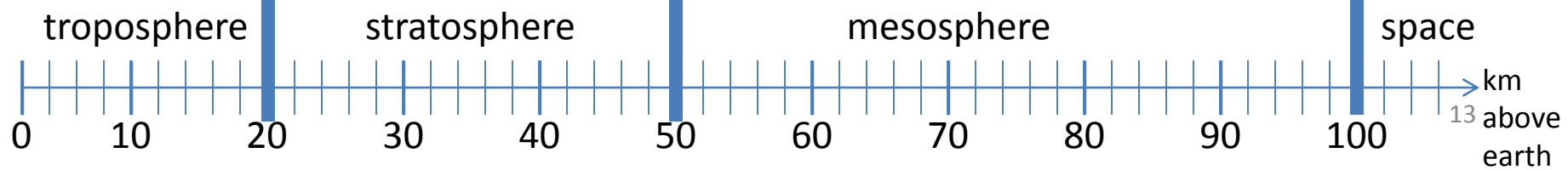

### **Order Matters**

- **# version 3**
- **if height > 100:**
	- **print "space"**
- **elif height > 50:**
	- **print "mesosphere"**
- **elif height > 20:**
- **print "stratosphere" else:**
	- **print "troposphere"**
- **# broken version 3**
- **if height > 20:**
	- **print "stratosphere"**
- **elif height > 50:**
	- **print "mesosphere"**
- **elif height > 100:**
	- **print "space"**
- **else:**
	- **print "troposphere"**

#### Try height = 72 on both versions, what happens?

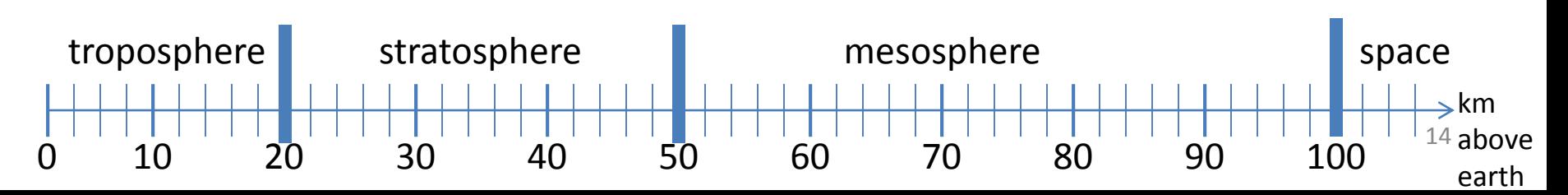

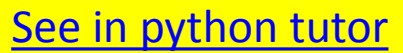

## **Incomplete Version 3**

- **# incomplete version 3**
- **if height > 100:**
	- **print "space"**
- **elif height > 50:**
	- **print "mesosphere"**
- **elif height > 20:**
	- **print "stratosphere"**

#### In this case it is possible that nothing is printed at all, when?

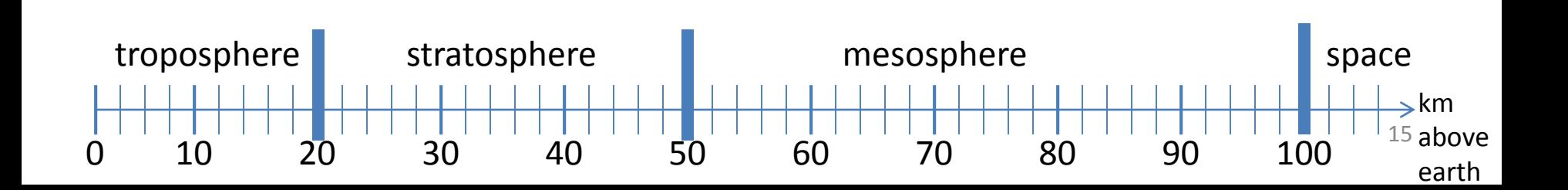

## **What Happens Here?**

- **# height is in km**
- **if height > 100:**
	- **print "space"**
- **if height > 50:**
	- **print "mesosphere"**
- **if height > 20:**
	- **print "stratosphere"**
- **else:**
	- **print "troposphere"**

#### Try height = 72

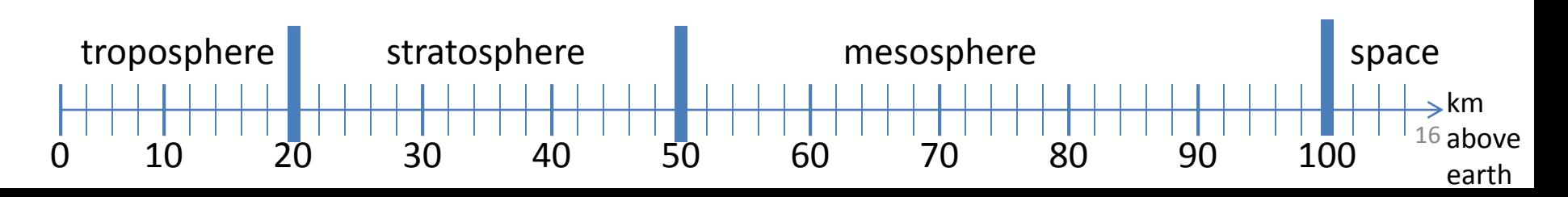

#### **The then clause** *or* **the else clause is executed** [See in python tutor](http://pythontutor.com/visualize.html#code=speed%20%3D%2054%0Alimit%20%3D%2055%0Aif%20speed%20%3C%3D%20limit%3A%0A%20%20%20%20print%20%22Good%20job!%22%0Aelse%3A%0A%20%20%20%20print%20%22You%20owe%20%24%22,%20speed/fine%0A&cumulative=false&curInstr=0&heapPrimitives=false&mode=display&origin=opt-frontend.js&py=2&rawInputLstJSON=%5B%5D&textReferences=false)

- **speed = 54**
- **limit = 55**
- **if speed <= limit:**
	- **print "Good job!"**

**else:**

**print "You owe \$", speed/fine**

What if we change speed to 64?